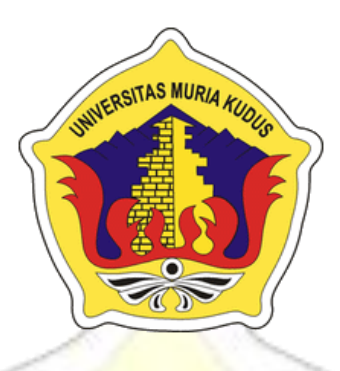

## **L A P O R A N S K R I P S I**

## **3D HOLOGRAM PENGENALAN 7 KEAJAIBAN DUNIA**

## **MUHAMMAD FATIHUSSURUR NIM. 201251089**

### **DOSEN PEMBIMBING**

**Tri Listyorini, M.Kom Alif Catur Murti, S.Kom, M.Kom**

## **PROGRAM STUDI TEKNIK INFORMATIKA FAKULTAS TEKNIK UNIVERSITAS MURIA KUDUS**

## **HALAMAN PERSETUJUAN**

### 3D HOLOGRAM PENGENALAN 7 KEAJAIBAN DUNIA

# **MUHAMMAD FATIHUSSURUR**

**MUHAMMAD FATIHUSSURU** 

Kudus, Agustus 2017

Menyetujui,

Menyetujui,

Pembimbing Utama,

 $\Box$ 

Tri Listyorini, M.Kom NIDN. 0616088502

Tri Listyorini, M.Kom  $N<sub>1</sub>$ 

**Pembimbing Pendamping,** 

 $\sqrt{4\omega}$ 

Alif Catur Murti, S.Kom, M.Kom NIDN. 0610129001

 $\mathcal{U}$ 

Mengetahui Koordinator Skripsi

Mengetahui  $\mathcal{H}$  and  $\mathcal{H}$  $28h$ 

Esti Wijayanti, S.Kom, M.Kom NIDN. 0605098901

### **HALAMAN PENGESAHAN**

## **3D HOLOGRAM PENGENALAN 7 KEAJAIBAN DUNIA**

### **MUHAMMAD FATIHUSSURUR** NIM. 201251089

**Kudus, 31 Agustus 2017** 

Menyetujui,

Ketua Penguji,

Anggota Penguji I, .

Kudus, 31 Agustus 2017

Menyetujui,

Anggota Penguji II

 $\mathbf{U}$ Rizkysari V

 $\left| \right|$ Mukhammad Nurkamid, S.Kom, M.Cs NIDN. 0620068302

Mengetahui,

 $\overline{\phantom{a}}$ 

Aditya Akbar Riadi, M.Kom

Aditya Akbar Riadi, M.Kom NIDN. 0912078902

Ketua Program Studi Teknik Informatika

Ahmad Jazuli, M.Kom NIDN. 0406107004

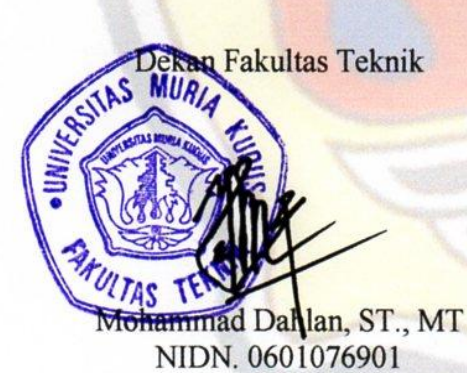

### PERNYATAAN KEASLIAN

Saya yang bertanda tangan dibawah ini:

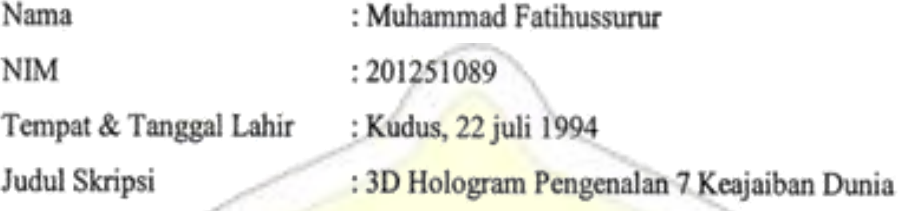

Menyatakan dengan sebenarnya bahwa penulisan Skripsi ini berdasarkan hasil penelitian, pemikiran dan pemaparan asli dari saya sendiri, baik untuk naskah laporan maupun kegiatan lain yang tercantum sebagai bagian dari Skripsi ini. Seluruh ide, pendapat, atau materi dari sumber lain telah dikutip dalam Skripsi dengan cara penulisan referensi yang sesuai.

Demikian pernyataan ini saya buat dengan sesungguhnya dan apabila di kemudian hari terdapat penyimpangan dan ketidak benaran dalam pernyataan ini, maka saya bersedia menerima sanksi akademik berupa pencabutan gelar dan sanksi lain sesuai dengan peraturan yang berlaku di Universitas Muria Kudus.

Demikian pernyataan ini saya buat dalam keadaan sadar tanpa paksaan dari pihak manapun.

Kudus, 12 Agustus 2017

Yang memberi pernyataan,

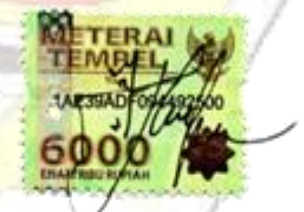

Muhammad Fatihussurur NIM. 201251089

#### **3D HOLOGRAM PENGENALAN 7 KEAJAIBAN DUNIA**

Nama mahasiswa : Muhammad Fatihussurur

NIM : 201251089

Pembimbing :

1. Tri Listyorini, M.Kom

2. Alif Catur Murti, S.Kom, M.Kom

### **RINGKASAN**

Keajaiban dunia adalah tengara budaya yang ditempatkan dalam bentuk daftar yang berisi ciptaan buatan manusia yang paling penting, orang Yunani kuno memilih nomor tujuh karena mereka percaya bahwa angka tujuh mewakili kelimpahan dan kesempurnaan. Selain itu, biasanya keajaiban adalah sesuatu yang tidak biasa dan dipilih karena kekuatan desain konstruksi dan keajaibannya. Tujuh keajaiban dunia merupakan sebuah maha karya yang luar biasa. Keajaiban yang membuat kita berfikir bahwa keindahan tersebut seakan mustahil untuk dibuat pada masanya. Namun keajaiban dunia tersebut benar adanya dan masih ada sampai sekarang. Pengetahuan tentang keajaiban dunia saat ini bisa dipelajari melalui buku, video, dan internet, hal ini dinilai kurang efektif bagi anak-anak SD khususnya kelas 2. Dengan kemajuan teknologi multimedia, maka perlu dikembangkan ke dalam dunia pembelajaran terutama media pengenalan *3D hologram*. Metode yang digunakan dalam pembuatan aplikasi *3D hologram* pengenalan tujuh keajaiban dunia ini adalah metode studi pustaka dan metode pengembangan multimedia versi Luther. Hasil akhir dari dibangunnya animasi *3D hologram* ini adalah sebagai media alat peraga pengenalan 7 keajaiban dunia baru dalam bentuk *3D hologram* agar lebih menarik minat siswa dalam menyerap materi dengan prinsip kerja piramida terbalik serta *smartphone android* sebagai media visualisasinya.

Kata Kunci : Keajaiban Dunia, *3D Hologram, smartphone android.*

#### *3D HOLOGRAM 7 WONDERS OF THE WORLD INTRODUCTION*

*Student Identity Number* : 201251089 *Supervisor* :

*Student Name* : Muhammad Fatihussurur

1. Tri Listyorini, M.Kom

2. Alif Catur Murti, S.Kom, M.Kom

### *ABSTRACT*

*The wonder of the world is a cultural landmark placed in the list of the most important manmade creations, the ancient Greeks choosing number seven because they believe that the number seven represents abundance and perfection.*  In addition, usually a miracle is something unusual and chosen because of the *strength of construction design and its magic. The seven wonders of the world is an incredible masterpiece. The miracle that makes us think that beauty is as impossible to make in its time. But the miracle of the world is true and still exists today. Knowledge of the wonders of the world today can be learned through books, videos, and the internet, it is considered less effective for elementary school children especially class 2. With the advancement of multimedia technology, it needs to be developed into the world of learning, especially the medium of introduction of 3D holograms. The method used in making 3D hologram application of the introduction of the seven wonders of the world is literature study method and Luther version of multimedia development method. The final result of the 3D animation of this hologram is as a medium of props introduction of 7 new world wonders in the form of 3D hologram to more attract students in absorbing the material with the inverted pyramid work principle and the android smartphone as the visualization media.*

*Keywords : The Wonder of the World, 3D Hologram, android smartphone.*

### **KATA PENGANTAR**

Segala puji bagi Allah SWT yang telah memberikan rahmat, taufiq, hidayah dan inayahnya sehingga penulis mampu menyelesaikan penyusunan skripsi ini yang berjudul "3D Hologram Pengenalan 7 Keajaiban Dunia".

Penyusunan skripsi ini ditujukan untuk memenuhi salah satu syarat memperoleh Gelar Kesarjanaan Program Studi Teknik Informatika Fakultas Teknik Universitas Muria Kudus.

Pelaksaan penyusunan skripsi ini tak lepas dari bantuan dan dukungan beberapa pihak, untuk itu penulis menyampaikan ucapan terima kasih kepada :

- 1. Bapak Dr. Suparnyo, SH., MS, selaku Rektor Universitas Muria Kudus.
- 2. Bapak Mohammad Dahlan, ST., MT, selaku Dekan Fakultas Teknik Universitas Muria Kudus.2323232323232
- 3. Bapak Ahmad Jazuli, M.Kom, selaku Ketua Program Studi Teknik Informatika Universitas Muria Kudus.232
- 4. Ibu Tri Listyorini, M.Kom, selaku pembimbing I yang telah banyak memberikan masukan selama penyusunan skripsi ini.
- 5. Bapak Alif Catur Murti, S.Kom, M.Kom, selaku pembimbing II yang telah banyak memberikan masukan selama penyusunan skripsi ini.
- 6. Ibu dan Bapak serta Adik-adikku tersayang yang telah senantiasa memberikan dukungan, semangat, do'a dan materi yang sangat berarti.
- 7. Teman-teman TI angkatan 2012 yang telah memberikan saran dan motivasi.
- 8. Semua pihak yang telah membantu penyusunan skripsi ini.

Penulis menyadari adanya kekurangan dan ketidaksempurnaan dalam penulisan skripsi ini, karena itu penulis menerima kritik, saran dan masukan dari pembaca sehingga penulis dapat lebih baik di masa yang akan datang. Akhirnya penulis berharap semoga skripsi ini bermanfaat khususnya bagi penulis dan umumnya bagi para pembaca.

> Kudus, 12 Agustus 2017 Penulis

## **DAFTAR ISI**

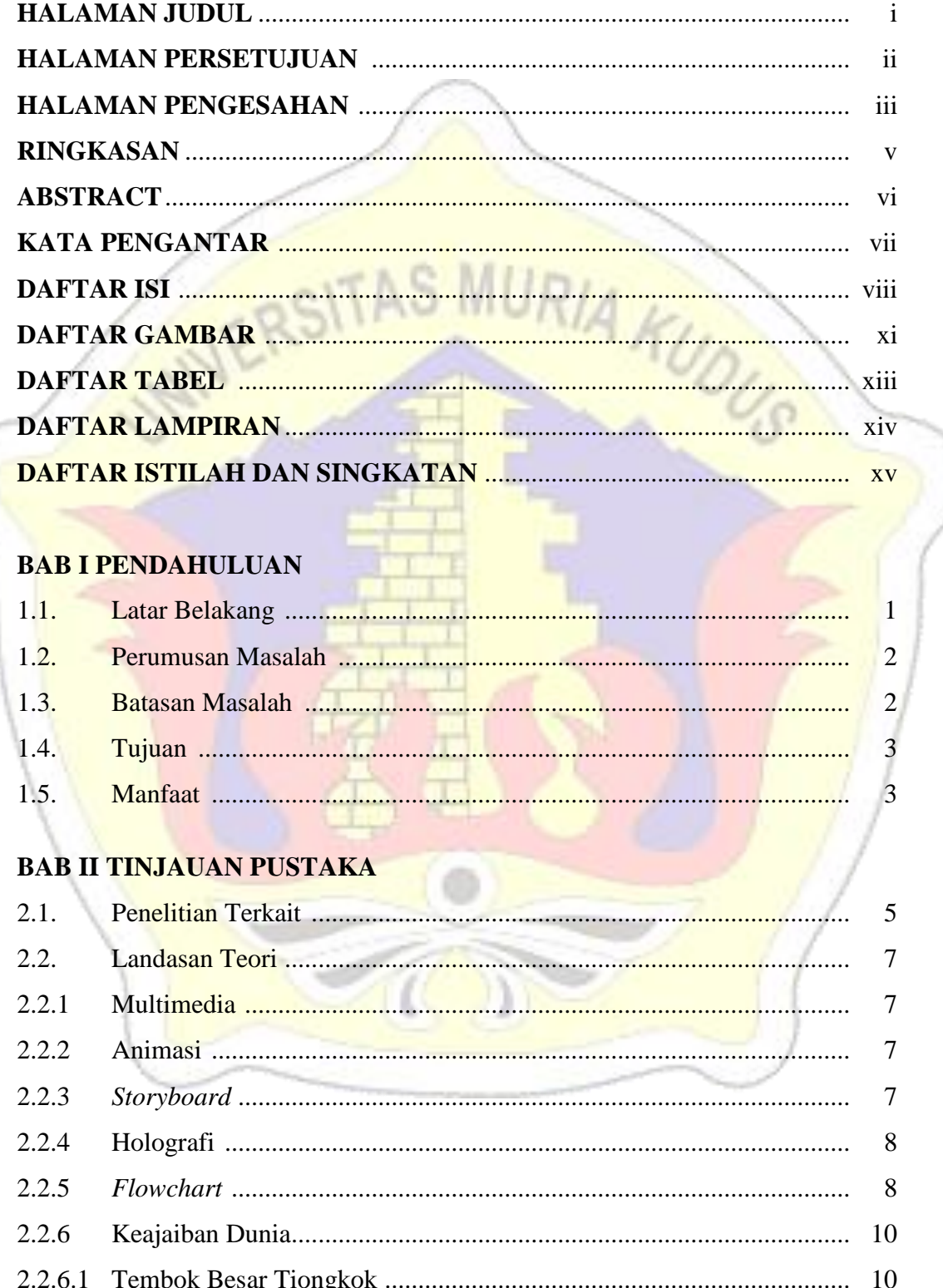

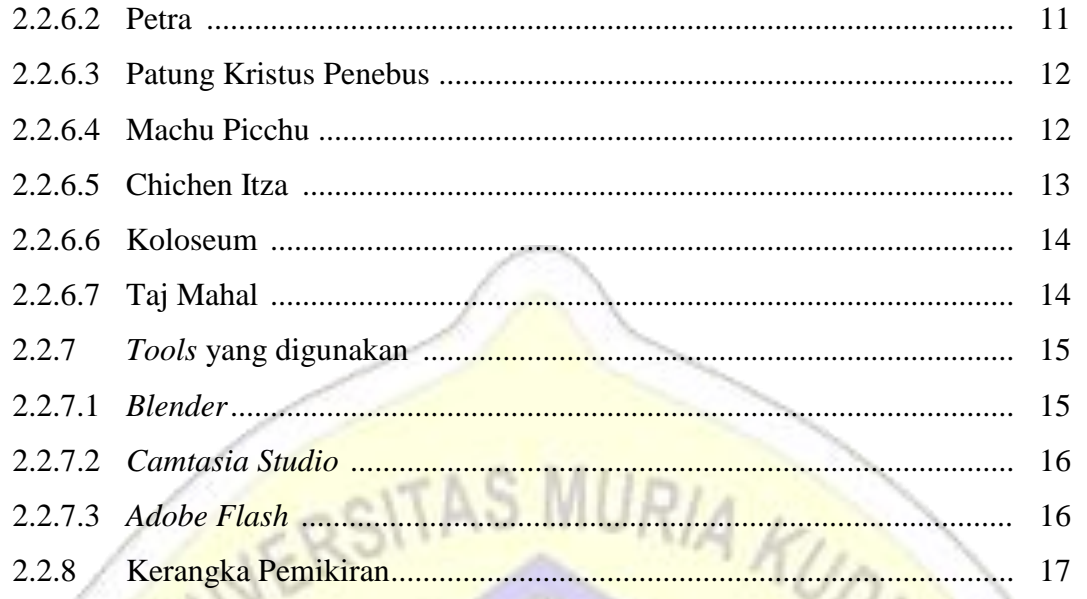

## **BAB III METODOLOGI**

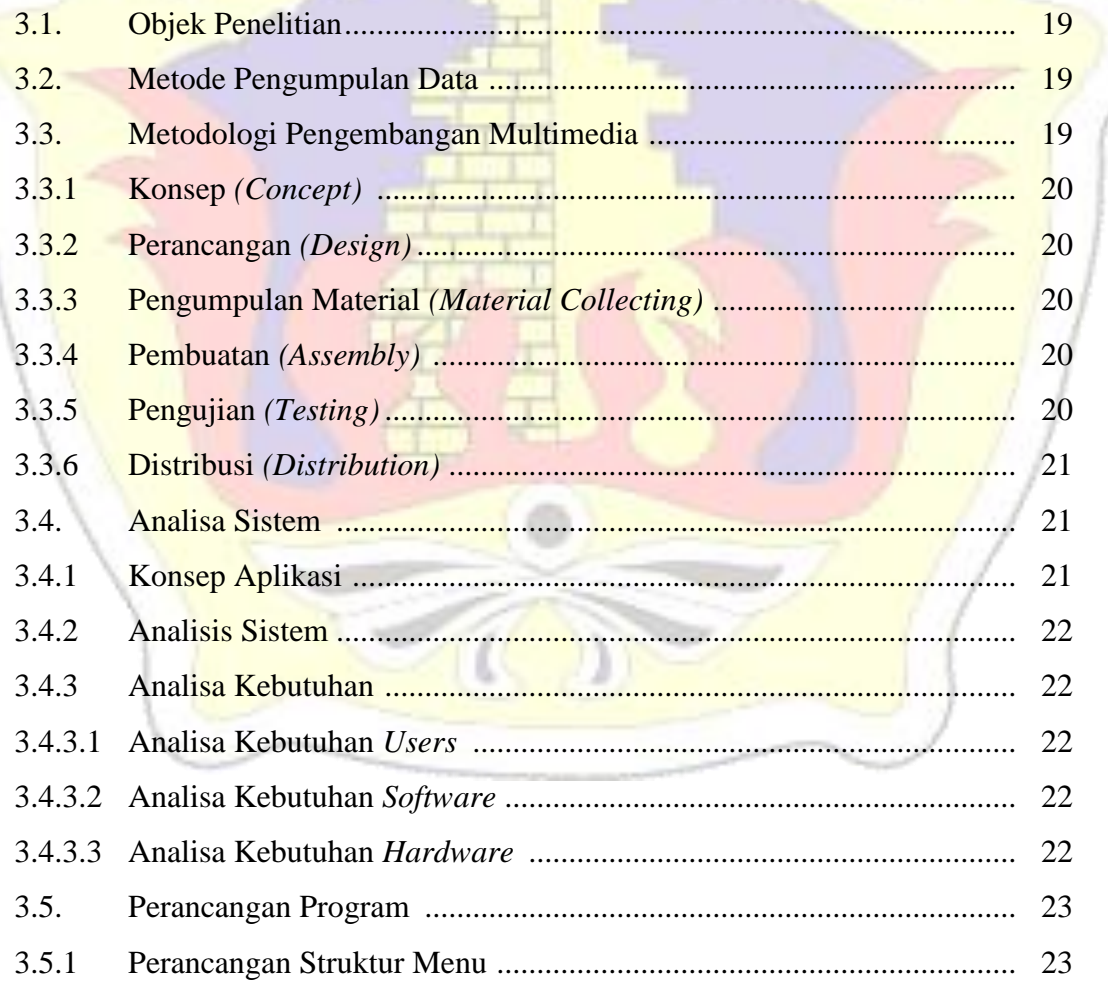

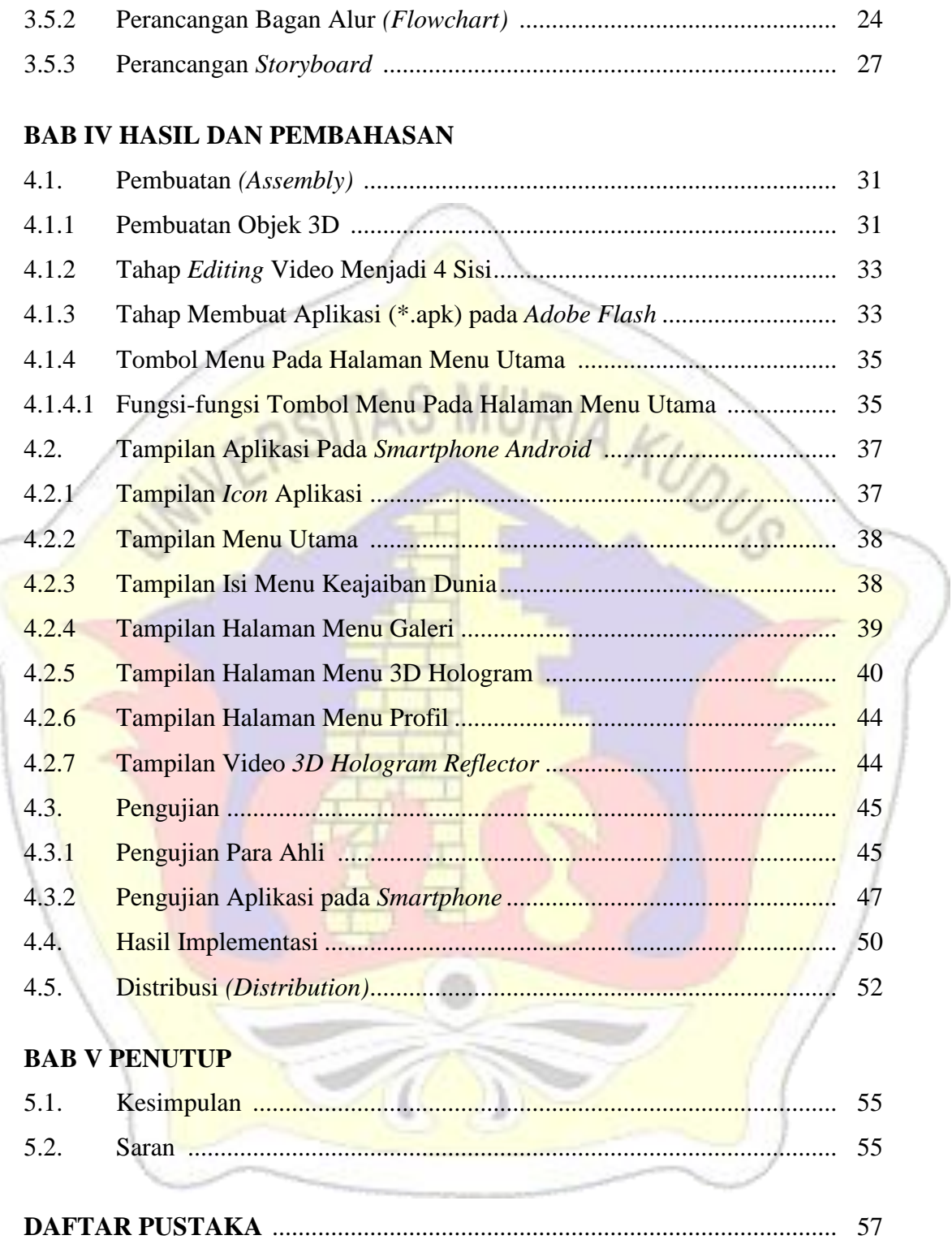

## **DAFTAR GAMBAR**

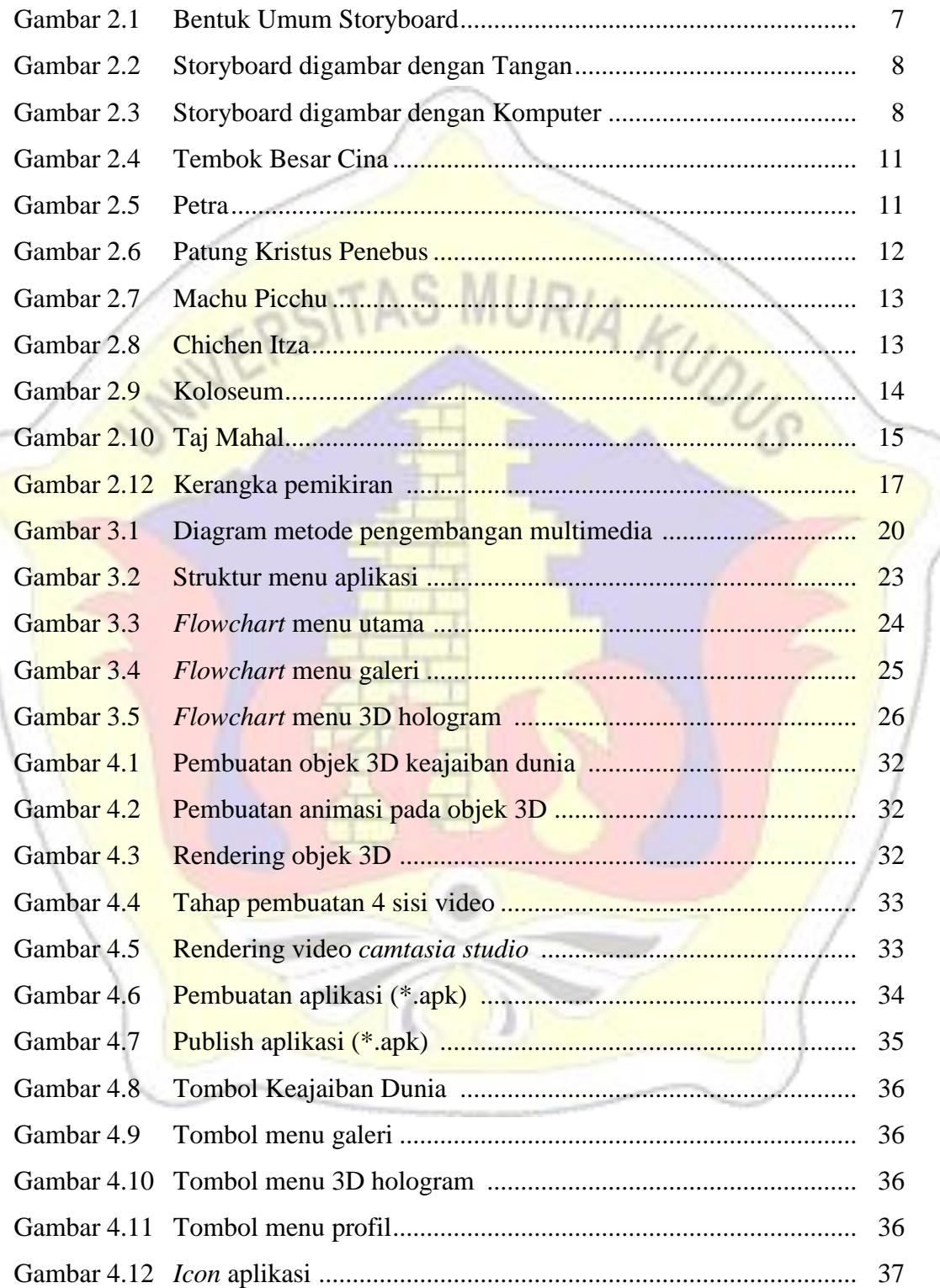

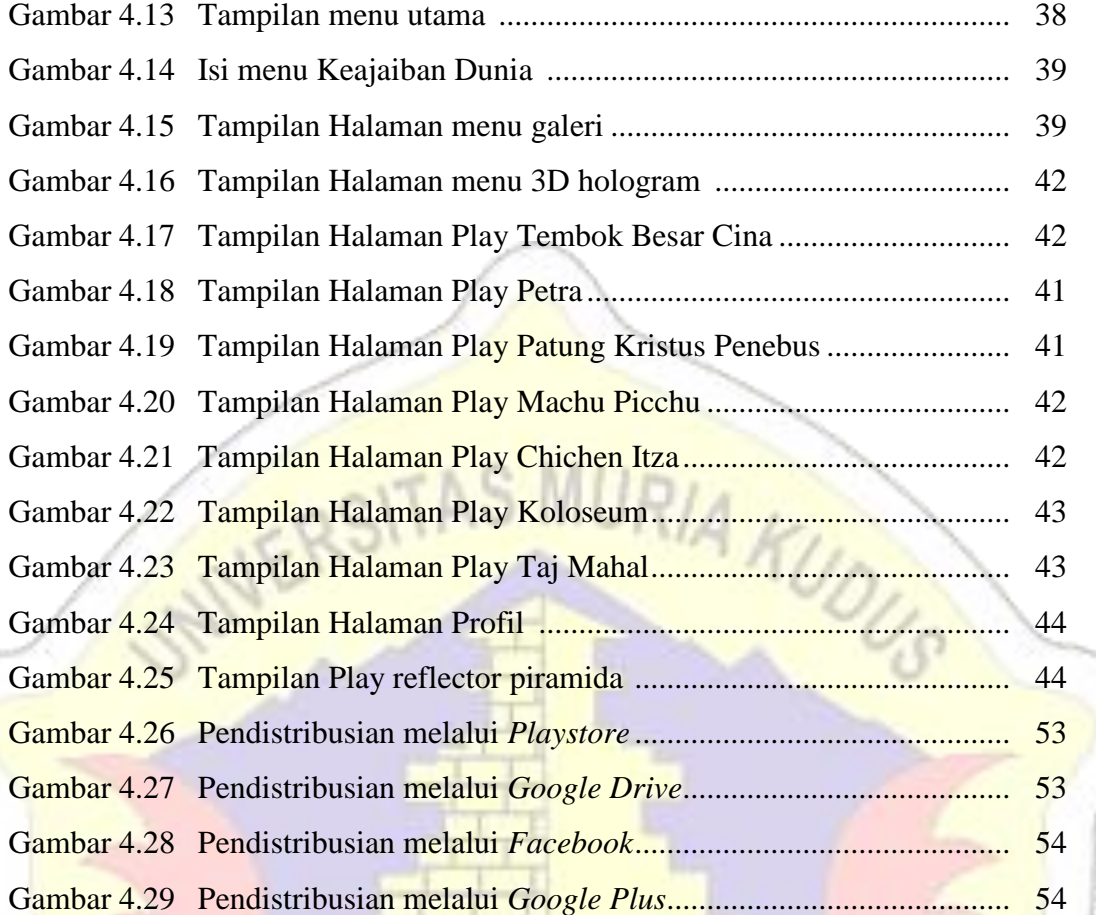

١

## **DAFTAR TABEL**

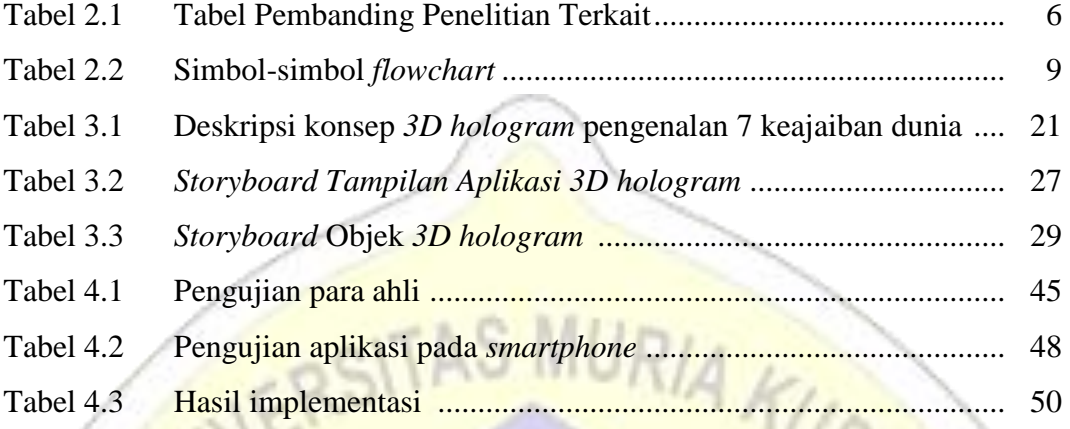

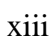

ì

## **DAFTAR LAMPIRAN**

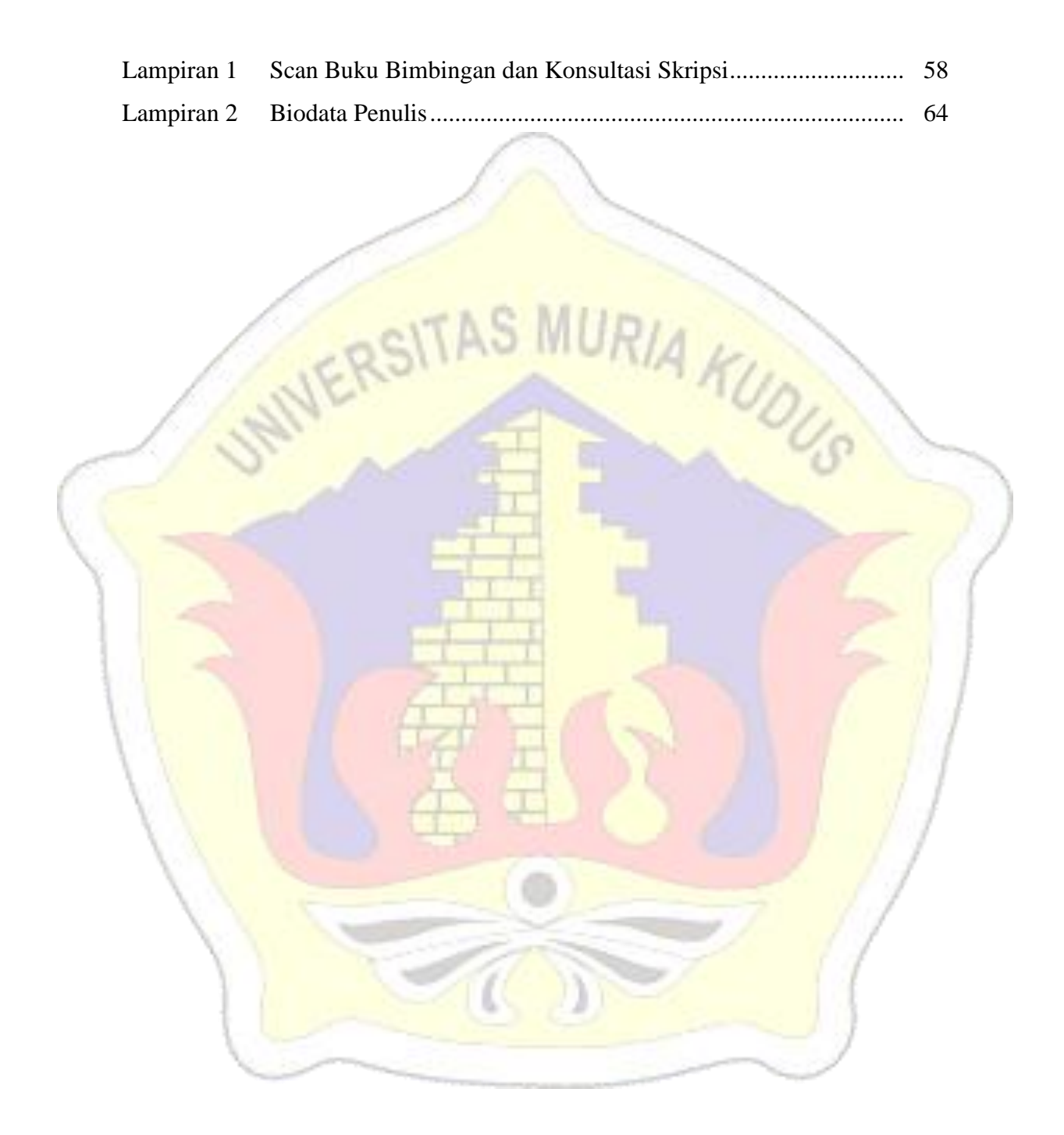

## **DAFTAR ISTILAH DAN SINGKATAN**

MURIA KUDUS

- 3D : 3 Dimension
- RAM : *Random Access Memory*
- VGA : *Video Graphics Adapter*
- PC : Personal *Computer*
- OS : *Operating System*
- CPU : *Central Processing Unit*
- MB : *Mega Byte*
- GB : *Giga Byte*
- FLV : *Flash Vide*

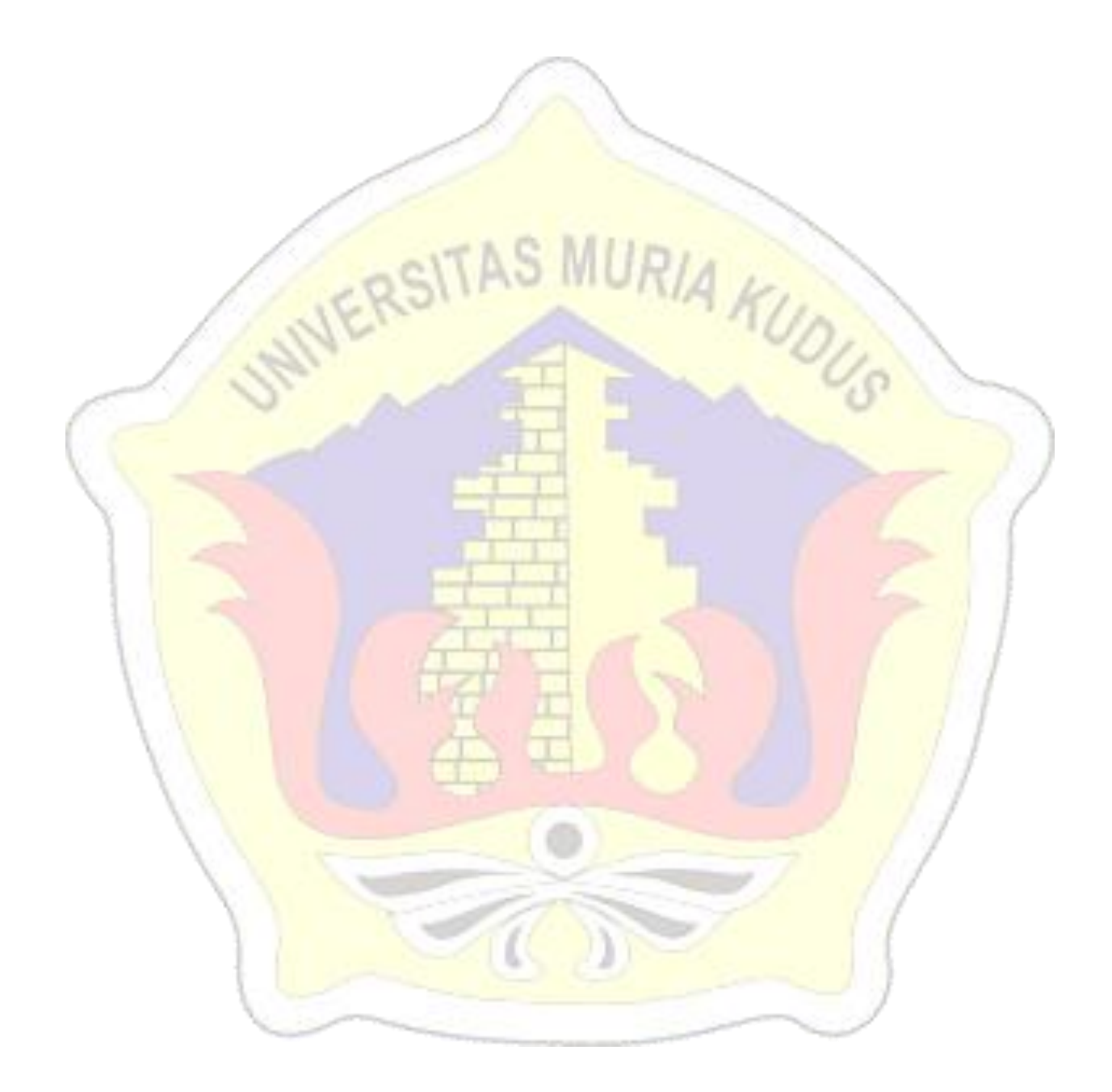